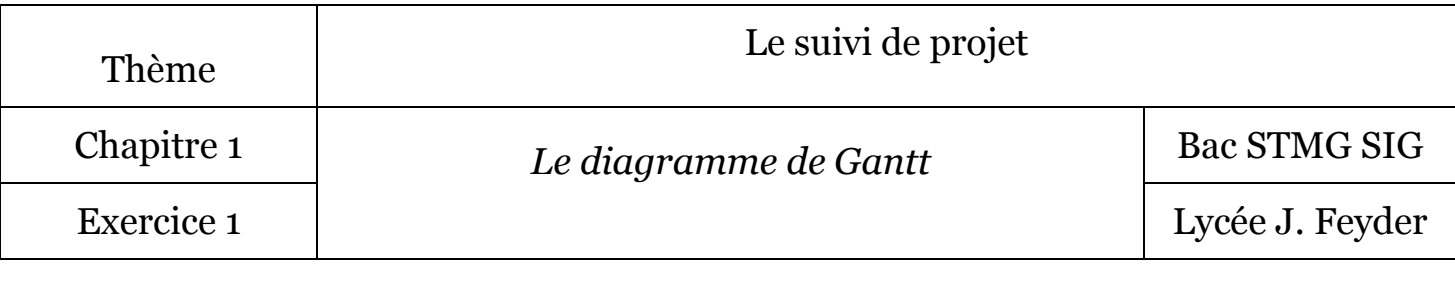

Exercice 1 : Sacinfo

Sacinfo est un nouveau réseau de distribution d'accessoires pour ordinateurs portables (claviers pliables, sacoches, batteries rechargeables sur allume-cigares...). À ce jour 3 magasins existent en région parisienne et 17 autres magasins franchisés vont ouvrir au cours de l'année. Le siège social de l'ensemble des 20 magasins se trouve à Paris.

Sacinfo réalise un appel d'offres concernant la mise en place de l'infrastructure réseau nécessaire dans chacun des 20 magasins.

L'ESN Projet+ décide d'y répondre. M Lechef, chef de projet a pour mission d'évaluer le coût et la durée prévisionnels de ce projet.

La journée de travail du chef de projet (M. Lechef) est facturée 800 €, celle d'un programmeur 500 € et celle d'un électricien 300 €.

Après étude du cahier des charges transmis avec l'appel d'offres, M Lechef fait les évaluations suivantes.

Trois programmeurs devraient assurer ensemble le développement des applications en 2 semaines (le samedi et dimanche ne sont pas travaillés).

Parallèlement au développement, M. Lechef se mettra à la recherche des fournisseurs de matériels et des câbles (2 jours au total pour établir les appels d'offre puis comparer les propositions et faire un choix).

Le câblage demandera 4 jours de travail (pour 1 électricien) pour le siège de Sacinfo et une journée pour chacun des 20 magasins.

On ne peut pas installer le matériel si le câblage n'est pas terminé. Les programmeurs auront alors terminé le développement de l'application et, du fait de leur profil polyvalent, pourront installer le matériel dans la première boutique (boutique pilote) et au siège pour les premiers tests. Il faut compter deux journées sur chacun de ces deux sites avec 2 programmeurs et M. Lechef pour valider la solution.

Si tout va bien, un seul programmeur sera suffisant pour installer ensuite l'application sur chacun des 19 autres sites et former les utilisateurs (2 journées de travail par site) ; les 3 programmeurs se répartiront les sites afin d'intervenir simultanément et réduire le délai de déroulement de cette tâche.

M. Lechef passera ensuite une demi-journée sur chaque site pour s'assurer que les utilisateurs sont satisfaits.

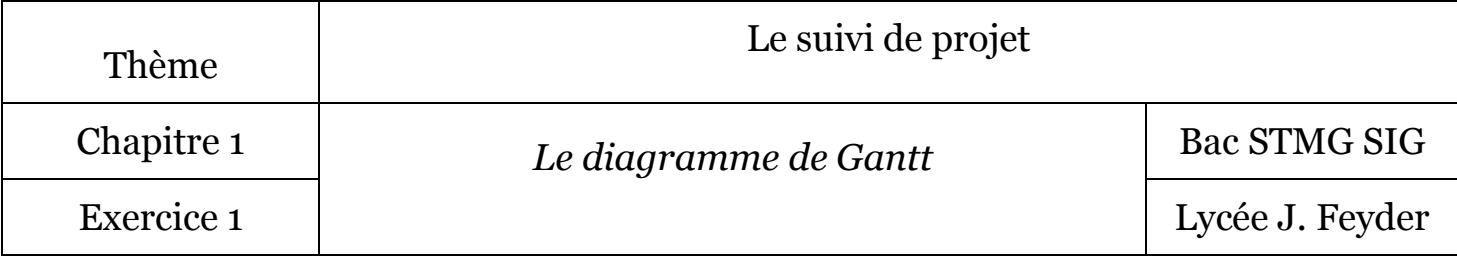

## *1° Compléter le tableau.*

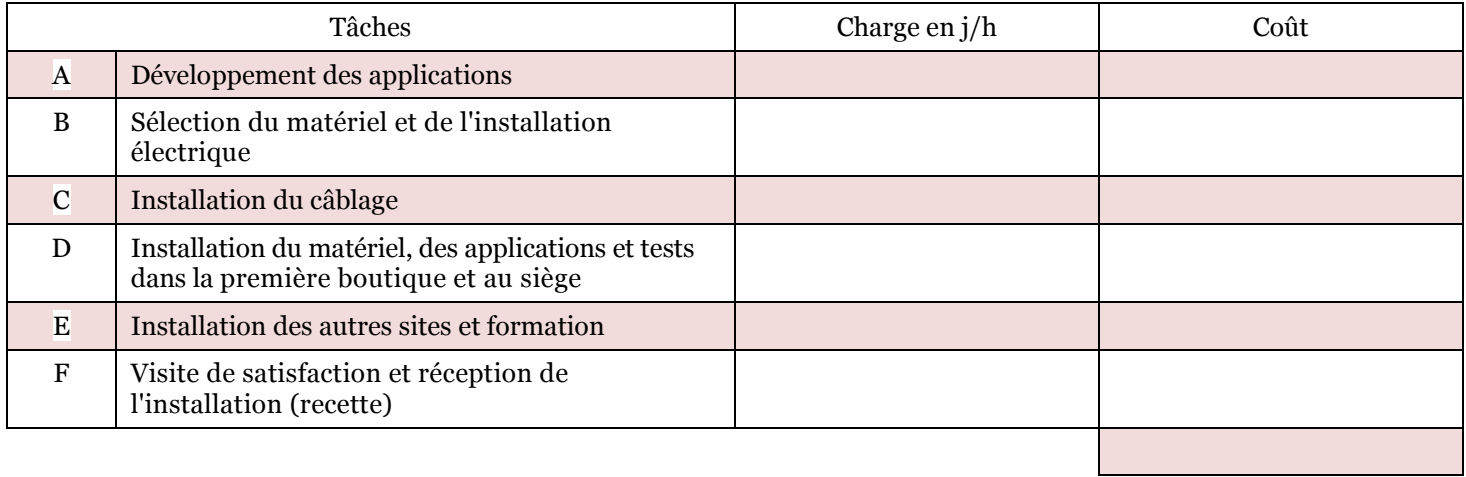

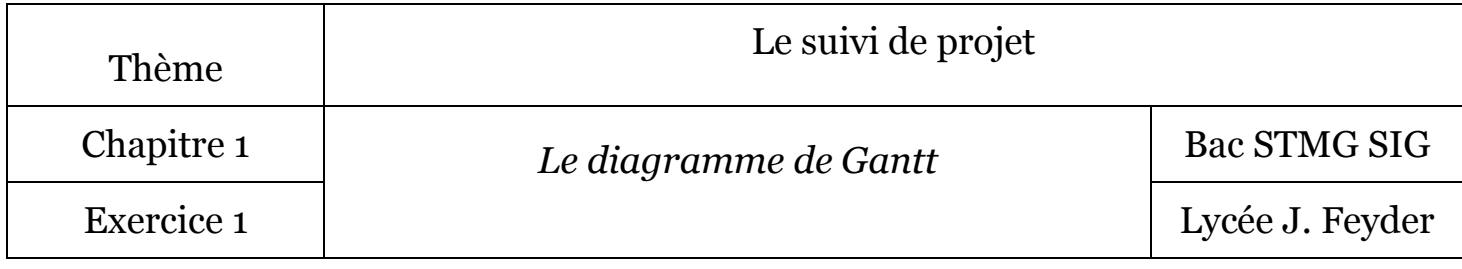

Le projet mobilise:

- $\bullet$  1 chef de projet
- 3 programmeurs (2 sur la tâche D)
- 2 électriciens (très demandés ces derniers doivent être « réservés » un mois à l'avance).

## *2° Compléter le tableau ci-dessous :*

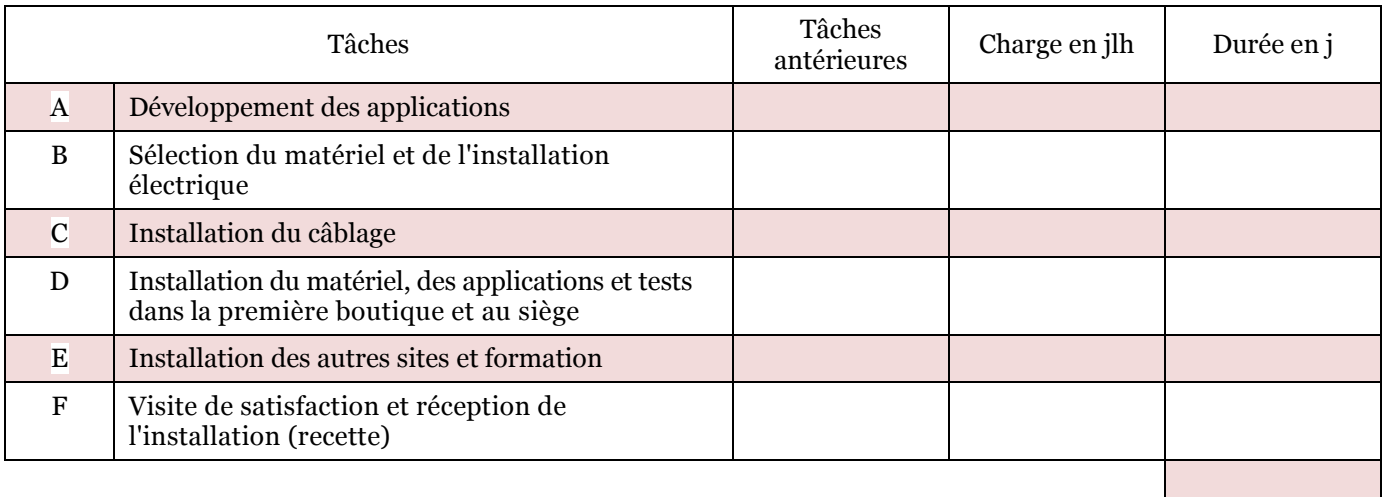

## *3° Établir le diagramme de Gantt (indiquer dans chaque case remplie le nombre de personnes mobilisées pour cette tâche et ce jour).*

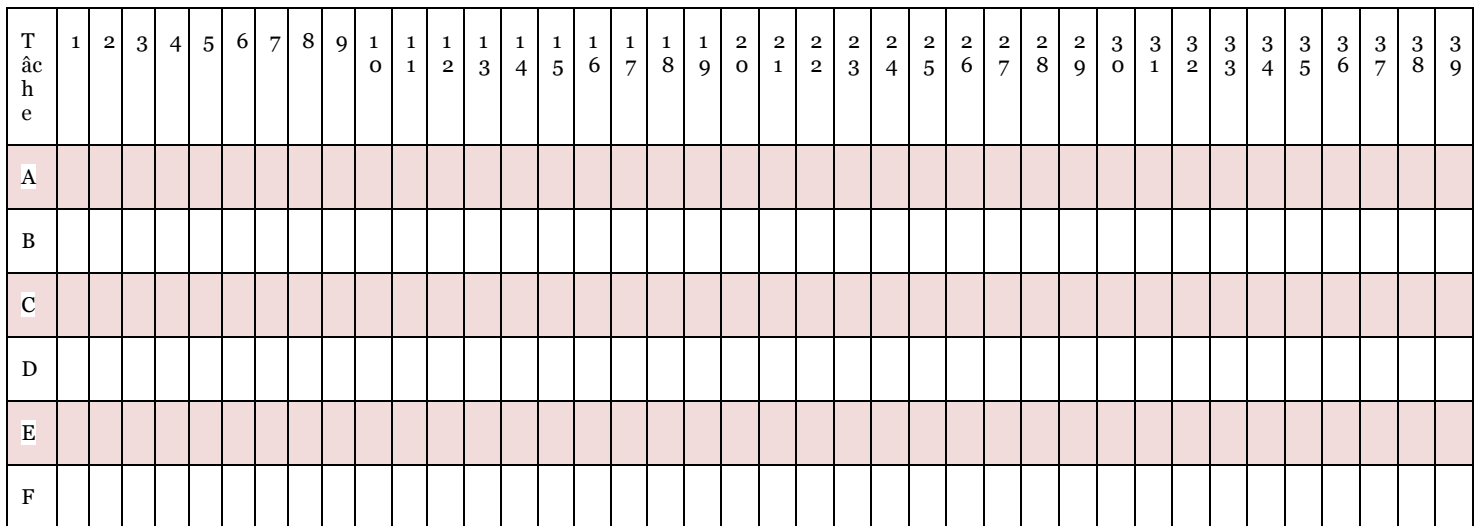